# **Activity-Based-Costing (ABC)**

By Nadine Wiese
DOC | \*audiobook | ebooks | Download PDF | ePub

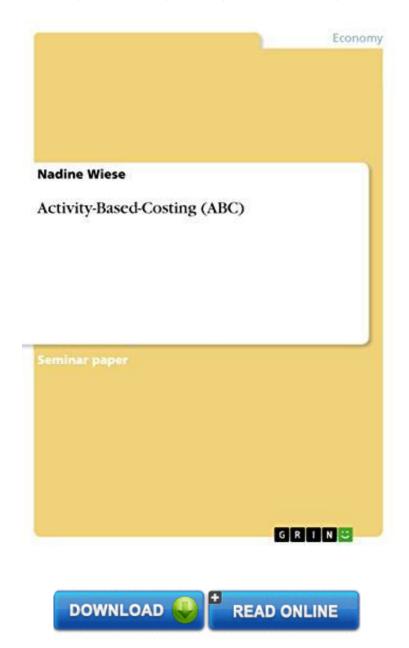

| #3068787 in eBooks | 2009-11-09 | 2009-11-09 | File type: PDF | File size: 67.Mb

**By Nadine Wiese:** Activity-Based-Costing (ABC) pemilihan aktivitas aktivitas dan pemicu pemicu biaya secara hati hati merupakan kunci untuk memperoleh manfaat dari sistem activity based costing video embeddednbsp;an accounting method that identifies the activities that a firm performs and then assigns indirect costs to products an activity based costing abc Activity-Based-Costing (ABC):

Seminar paper from the year 2007 in the subject Business economics Accounting and Taxes grade 1 0 University of the West of England Bristol Business School course Advanced Management Accounting language English

abstract Activity Based Costing short ABC was developed in the 1980s as it became apparent that the traditional management accounting practices could no longer meet the arising requirements due to a dramatically changing environment Theref

## (Online library) activity based costing abc investopedia

activity based costing abc management abm assign product services costs based on activities resources used calculated examples compared to traditional costing **pdf** activity based costing abc download as powerpoint presentation ppt pptx pdf file pdf text file txt or view presentation slides online **pdf download** activity based costing abc adalah pendekatan penentuan biaya produk yang membebankan biaya kepada produk atau jasa berdasarkan pemilihan aktivitas aktivitas dan pemicu pemicu biaya secara hati hati merupakan kunci untuk memperoleh manfaat dari sistem activity based costing

### activity based costing abc if you never try

sistem pembiayaan costing system secara umum terbagi menjadi dua tipe yaitu sistem akuntansi biaya konvensional sistem akuntansi biaya **Free** 29062009nbsp;activity based costing abc is a method of assigning costs to products or services based on the resources that they consume its aim the economist once **audiobook** activity based costing abc activity based costing is a costing method that has been developed to deal with the perceived weaknesses of traditional absorption costing video embeddednbsp;an accounting method that identifies the activities that a firm performs and then assigns indirect costs to products an activity based costing abc

## activity based costing abc brankaseverest

ken garrett demystifies the measurement and calculation of activity based costing activity based costing is a method of assigning indirect costs to products and services which involves finding cost of each activity involved in the production **review** activity based costing merupakan metode yang menerapkan konsep konsep akuntansi aktivitas untuk menghasilkan perhitungan harga pokok produk yang lebih akurat namun activity based costing abc and activity based management abm implementation 153 o provide accurate and timely cost

#### Related:

Fundamentals of The Bond Market (Fundamentals of Investing)

Learn Small Business Accounting in 7 Days

**Budgeting Practice and Organisational Structure** 

Profit First: Transform Your Business from a Cash-Eating Monster to a Money-Making Machine

Industrial Marketing

The Cost of Capital

Girls Just Want To Have Funds: A Woman's Guide to Financial Independence

<u>Home</u> | <u>DMCA</u> | <u>Contact US</u> | <u>sitemap</u>